## **Instructions**

All filers must have an individual PACER account to file in NextGen CM/ECF. Follow the steps below if you do not have a PACER account, or if you share an existing account with others in your law firm.

**Please contact PACER at (800) 676-6856** with any questions.

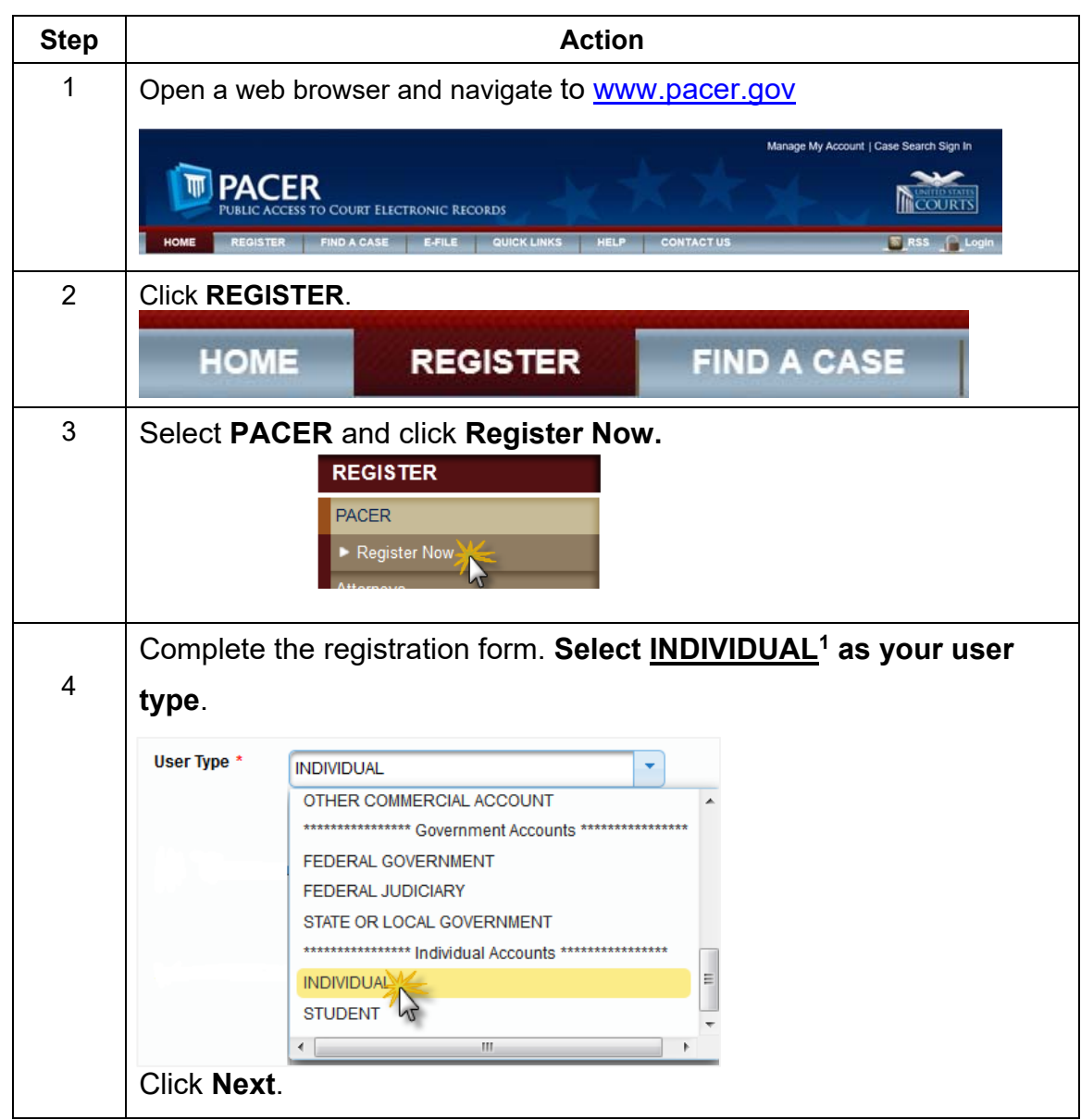

<sup>1</sup> NOTE: Government agency attorneys should make the appropriate selection under *Government Accounts* instead of selecting an individual account.

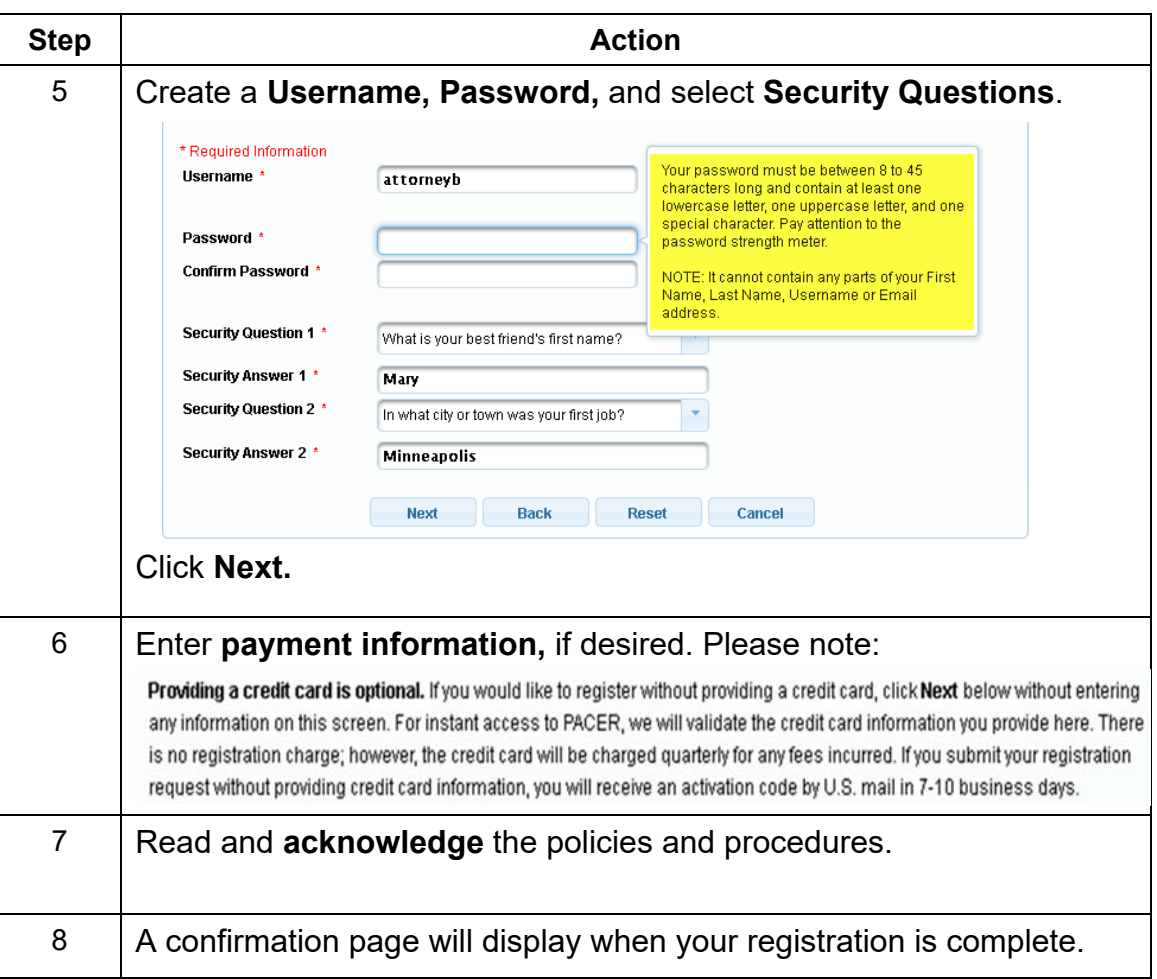